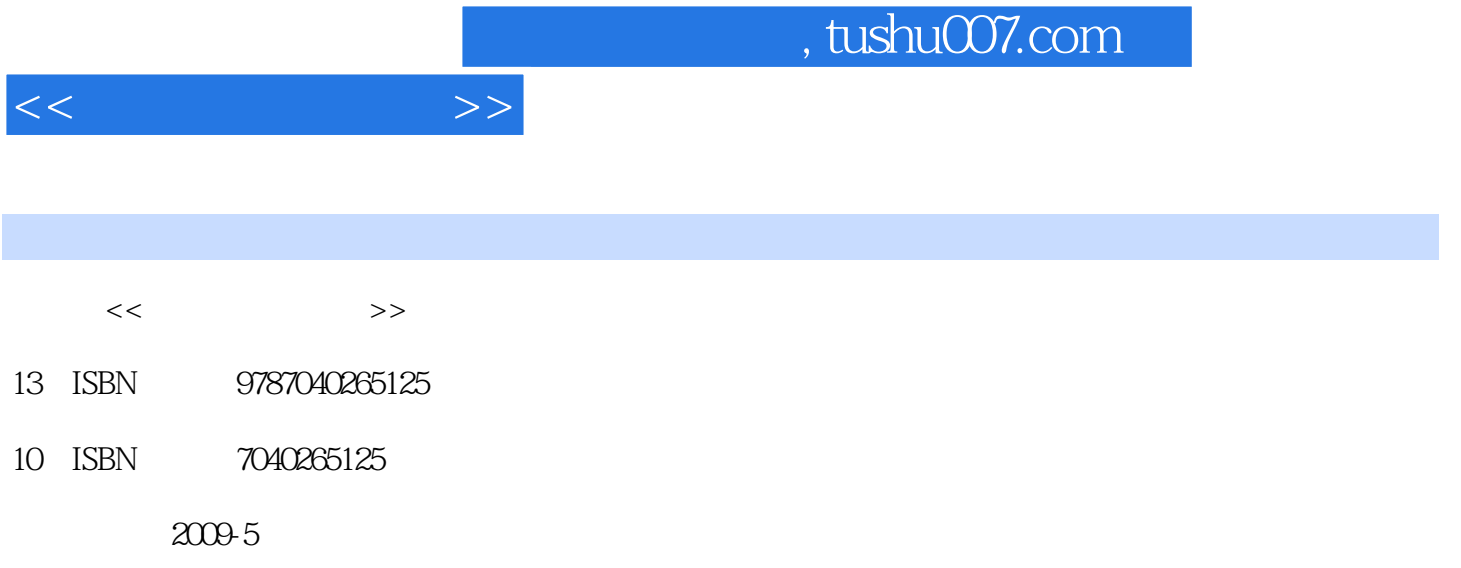

页数:355

PDF

更多资源请访问:http://www.tushu007.com

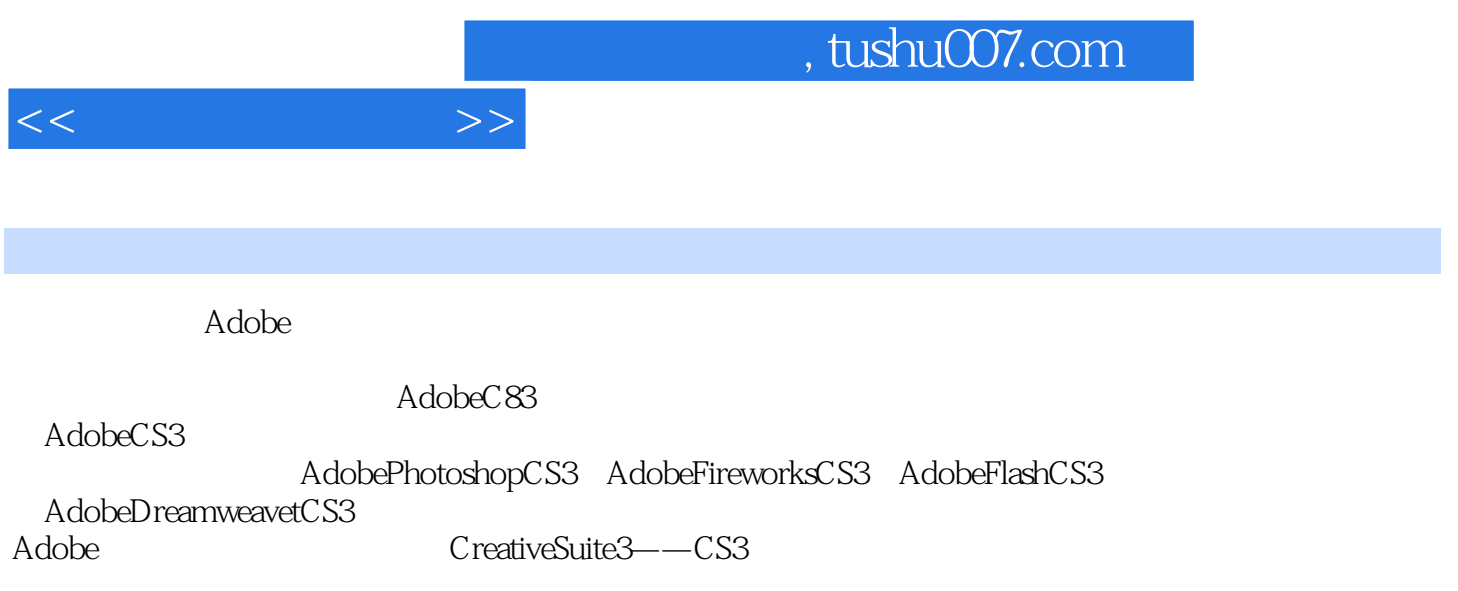

and the Photoshop of the Fireworks of the Flash state  $\overline{R}$ Dreamweaver

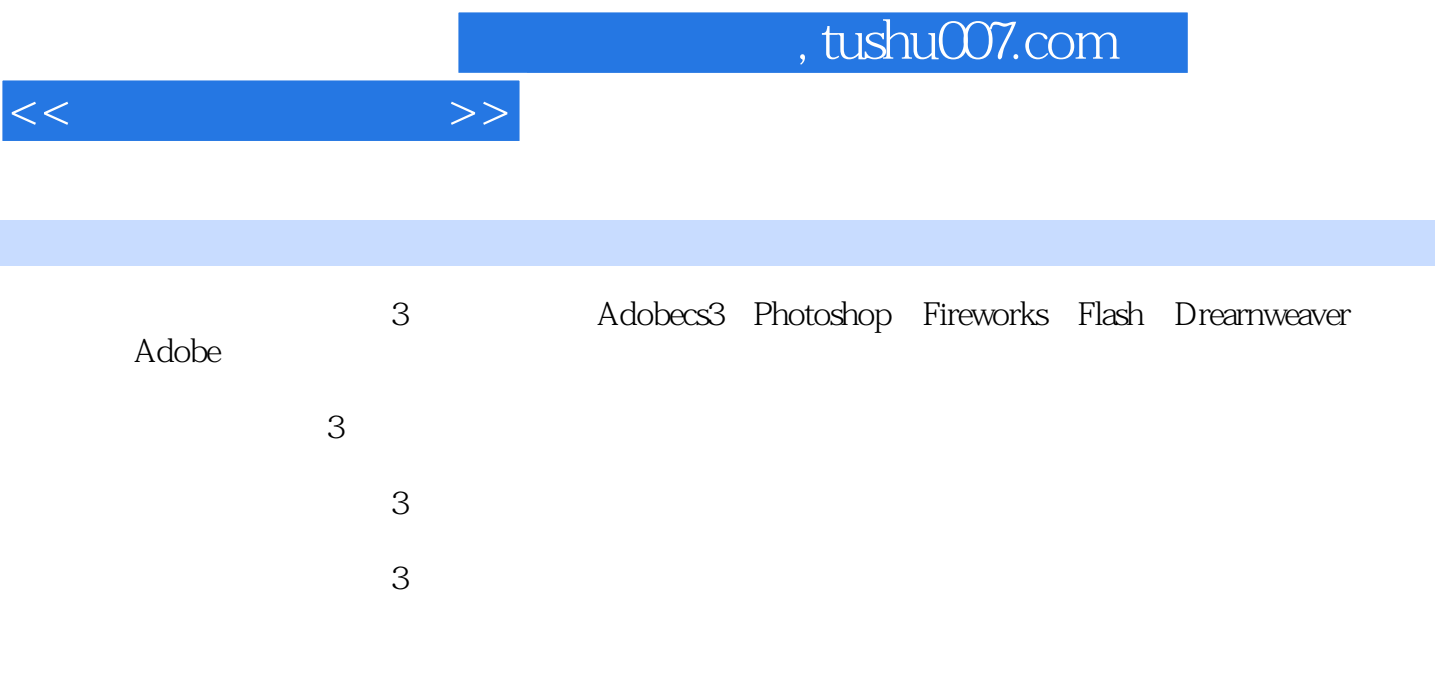

 $1 \text{ web}$  1.1  $1.1 \text{ lb}$  1.1.1  $1.1.2$ 辨率1.1.3 图像处理软件介绍1.1.4 图像文件格式1.2 Photoshop的基础知识1.2.1 Photoshop安装的系统要求 1.2.2 Photoshop 1.2.3 1.2.4 Photoshop 1.2.5 Photoshop 1.3 Photoshop 1.3.1 1.3.2 1.3.3 2 Photoshop 2.1 2.1.1 2.1.2 2.1.3 2.1.4  $21.5$  2.2 2.2.1  $22.2$  2.2.2 2.2.3  $2.2.4$  $2.25$  2.2.6 2.2.7 2.3 2.31 2.3.2  $2.33$  2.4  $2.4$   $2.41$   $2.42$ 3 Photoshop 3.1 3.1.1 Logo 3.1.2 Banner 3.1.3 3.2 help is the set of the set of the Same of the Same of the Same of the Same of the Same of the Same of the S  $4.1.2$  Fireworks  $4.1.3$  Fireworks  $4.2$ 4.2.1 4.2.2 4.2.3 4.2.4 4.3 4.31 4.32 1.33 4.44 Web 4.4.1 4.4.2 4.4.3 4.5 4.5.1 4.5.2 4  $5.3$   $4.6$   $4.61$   $4.62$   $5$  Fireworks  $5.1$   $5.1.1$   $5.1.2$   $5.2$   $5.2.1$   $5.2.2$ 5.2.3 The state of the state of the Flash and Flash in the Flash of Flash in G1 Flash 6.1.1 6.1.2 Flash 6.2 6.2 decree 6.2.1 Flash 6.2.2 Flash  $6.23$   $6.3$   $6.4$   $6.41$   $6.42$   $6.43$ 7 Flash 7.1 7.1.1 7.1.2 7.1.2 7.1.3 7.2 7.2.1 7.2.2 7.2.3 8 Flash 81 81.1 81.2 8.2 8.2.1 8.2.2 8.2.3 8.2.4 GIF 8.2.5 8.2.6 8.3 8.3.1 8.3.2 8.3.3 8.3.4 8.4 8.4.1 8.4.2 9 Flash 9.1 Flash 9.1 Flash  $9.1.1$   $9.1.2$   $9.2$   $9.2.1$   $9.2.2$   $9.2.3$   $9.3$ 9.3.1 F1ash 9.3.2 Logo9.3.3 Banner9.4 Flash 9.4.1 Flash ActionScript3.0 9.4.2 其他本章小结思考与练习题Flash综合制作题第三篇 Drearnweaver网页制作技术第10章 Dreamweaver 10.1 Drearnweaver 10.1.1 Drearnweaver 10.1.2 Drearnweaver 10.1.3 Drearnweaver  $10.2$   $10.2.1$   $10.2.2$   $10.2.3$   $10.3$  $10.31$   $10.32$   $10.4$   $10.41$   $10.42$   $10.5$  $10.51$   $10.5.2$   $10.5.3$   $10.5.4$  $10.55$  11 11.1 11.2  $11.21$  11.2.2  $11.23$  11.2.4 12  $12.1$   $12.1.1$   $12.1.2$   $12.2$   $12.2.1$ 12.1 12.1.1 12.1.2 12.2 12.2.<br>CSS 12.2.2 12.2.3 13 13.1 Drearnweaver Photoshop Fireworks 13.1.1 Photoshop Fireworks 13.1.2 Drearnweaver 13.1.3 Dreamweaver 图像13.2 Dreamweaver与Flash的联用13.2.1 在Dreamweaver中插入Flash文件13.2.2 将Flash电影背景改为透 13.2.3 Flash Flash  $\blacksquare$  14.1  $\blacksquare$  14.1.1 14.1.1  $14.1.2$   $14.1.3$   $14.1.4$   $14.1.5$   $14.1.6$ 14.2 14.2.1 14.2.2 15 15.1 15.2  $153$   $154$   $155$ 

 $<<$ 

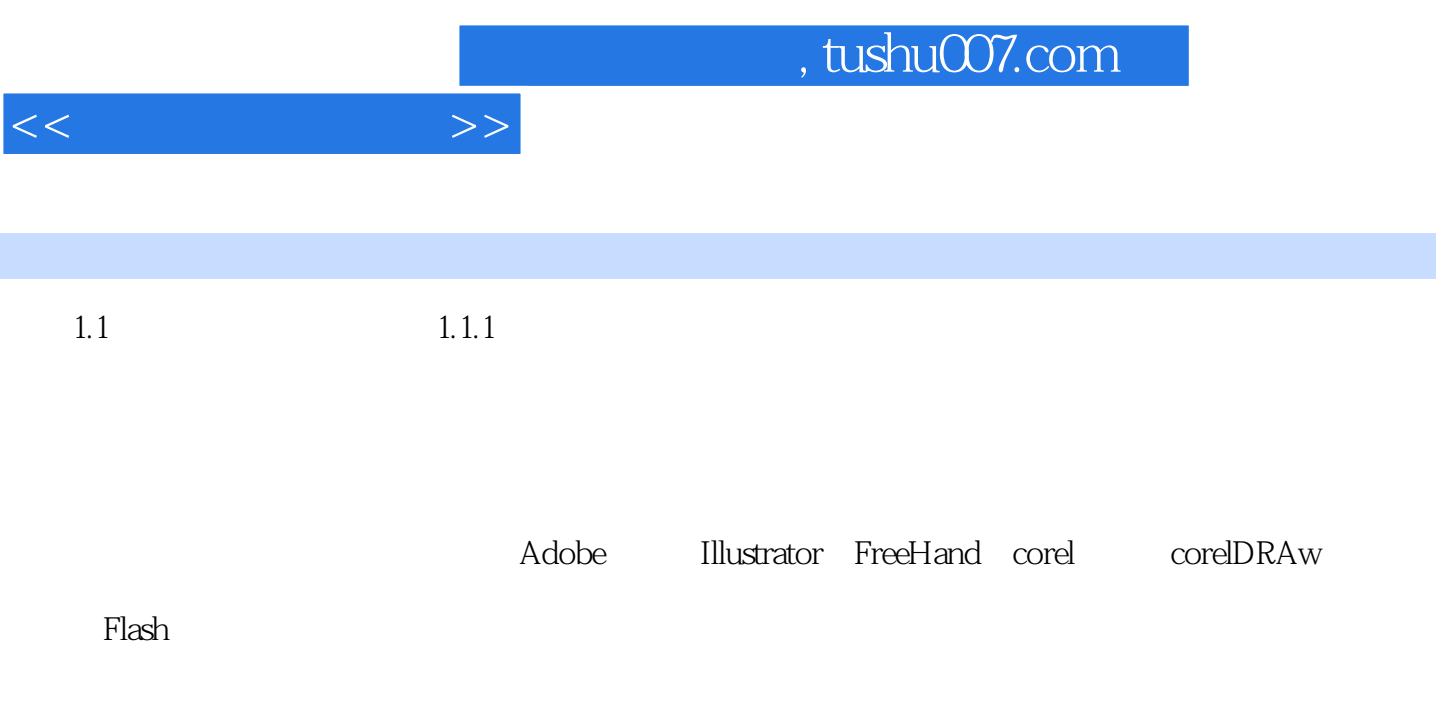

 $\begin{bmatrix} 1 & 1 \end{bmatrix}$ 

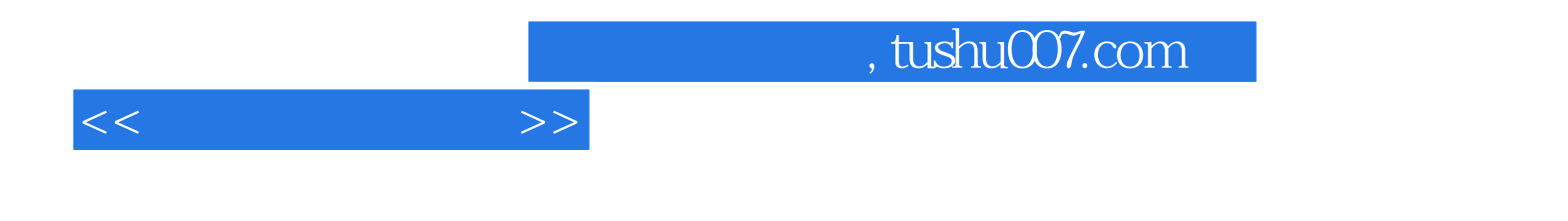

本站所提供下载的PDF图书仅提供预览和简介,请支持正版图书。

更多资源请访问:http://www.tushu007.com